## E!Kit-CAM-USB ボード

2007 年 12 月 27 日 初版作成 2015 年 4 月 11 日 第 6 版作成

【本ボードの特長】

- ・ 130 万画素 1/4 インチ CMOS イメージセンサーと USB2.0 コントローラを実装した評価 用ユニットです。
- ・ UVC(USB Video Class)に対応しているため Windows 標準添付ドライバで動作します。
- ・ Windows 環境においてのみ、SXGA(1280×1024)モードを利用しない場合には、USB1.1 や Fill Speed (12Mbps) のホストコントローラーでも動作確認しています。
- ・ Linux 環境においては、カーネル 2.6.21 以降の環境(Fedora 7 / 8, Debian etch)に Linux UVC ドライバを追加した環境で動作確認しています。
- ・ 各種仮想 OS 環境での動作はサポートしていません。一部動作する環境もありますが、 不安定な場合が多いため非サポートとします。自己責任でのご利用をお願いします。
- ・ 特殊な小型コネクターを採用しているため、ケーブルとコネクターの接続部が断線し易 くなっております。注意してお取り扱いをお願いします。

【仕様】

- ・ イメージセンサー: 1/4 インチ CMOS イメージセンサー MT9M112
- ・ 画素数: 1280(H)×1024(V)
- ・ 出力信号: USB2.0 UVC 準拠のシリアルデータ出力
- ・ ゲイン制御: AGC(Auto Gain Control、常時有効)
- ・ ホワイトバランス: 自動(別売オプションファームウェアにて無効化可能)
- ・ 電源: 直流 5V(USB バスパワー電源)
- ・ 消費電力: 110mA(AVC)
- ・ サポート・オペレーティング・システム:Windows XP SP2 以降(ただし仮想マシン環 境と Windows 7 の Windows XP Mode はサポート対象外)、Linux UVC カーネル 2.6.21 以降 (Fedora 7 / 8, Debian etch)

【推奨動作システム】

- ・ Intel Pentium 4 クラス以上の CPU を搭載した PC アーキテクチャマシン
- ・ 512MB 以上の RAM
- ・ USB2.0 ポート
- ・ 16bit カラー VGA(640×480)以上をサポートするディスプレイ
- ・ Windows XP SP2 以降の Windows オペレーティング・システム(仮想環境は非サポート)

【組み立て】

モジュール本体の USB コネクターに USB 接続用ケーブル(別売)を、コネクターの向きを良 く確認してから、ゆっくりと完全に装着して使用して下さい。コネクターと同時にご注文 の場合は、すでにコネクターを接続して動作検証をしていますので、接続の必要はありま せん。

モジュール本体の USB 接続ソケット(ボード・ヘッダ:オス)は、台湾 FCN 社(http: //www.fcn.com.tw/)のJH9-40-05x8(1mmピッチ・5ピン・小型特殊形状)を使用しています。 独自にケーブルを作成される場合のコネクタ(ワイヤハウジング・メス)は、これに接続でき る台湾 FCN 社 JH9 シリーズ、JST 日本圧着端子製造株式会社 SH コネクター等(1mm ピ ッチ・5 ピン・小型特殊形状)または同等品をご使用下さい。

参考:JST 日本圧着端子製造株式会社 1mm ピッチ SH コネクター 嵌合圧着小型タイプ 5 ピン http://www.jst-mfg.com/product/detail.php?series=231

【自動補正機能無効ファームウェア】

お客様の業務用途利用時のご要望に応えて、有償オプションとして本製品向けの自動補正機 能無効ファームウェアに書き換えた状態での製品出荷を用意しています。

しかし本製品は、自動補正機能を全て有効にしたファームウェアを利用する場合に最良の画 質を得る設計となっていますので、自動機能を無効にした状態では、画質の劣化や変色、画 面が暗くなる状況が発生します。また、自動補正機能無効ファームウェアご利用時でも、自 動ゲイン調整機能は無効にすることができないため、画像全体が暗いか黒い場合など、撮影 条件によっては、時間とともに画質が変化する場合があります。あらかじめご了解の上でご 利用下さい。お客様によるファームウェアの書き換えはできません。

ファームウェアの書き換え(自動モード無効への変更、または自動モード無効ファームウェ アから標準ファームウェアへの書き戻し)が必要な場合には、片道送料をご負担の上、本製 品をお送り頂くことで別途規定料金にて対応します。

## 【ボード外形寸法図】

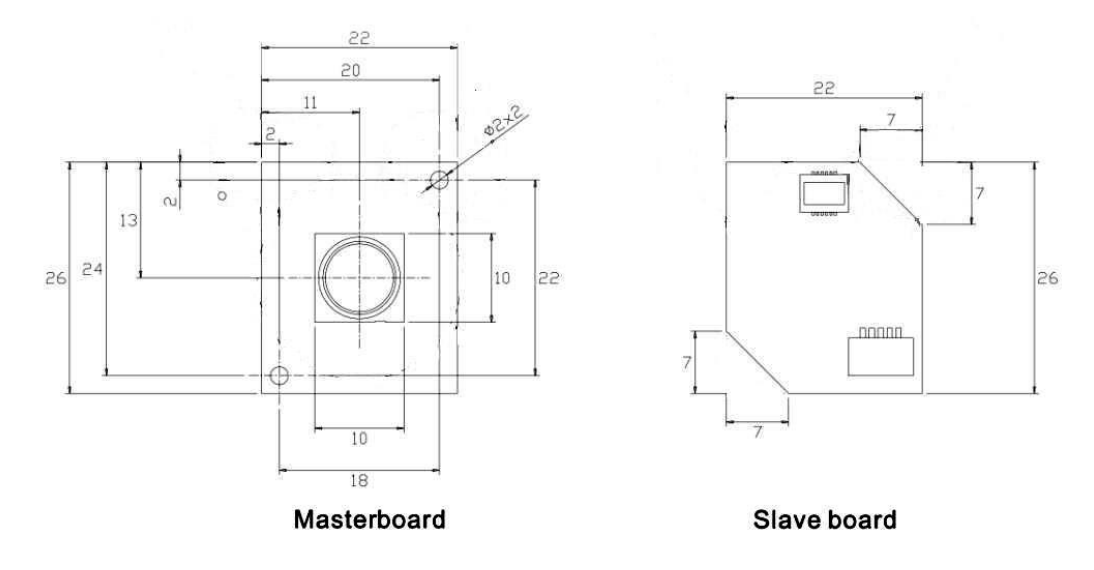

【ソケット・ピン結線図】

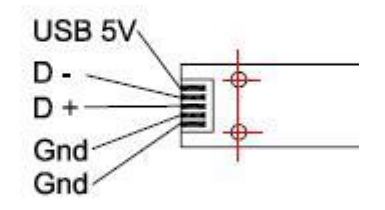

【参考情報】

- E!Kit-CAM-TTL 関連情報 http://e-kit.jp/products/cam/ekit-cam-usb.htm
- 動作確認済 Windows アプリケーション情報
	- Netmeeting, AmCap, Movie Maker (XP v5.1), Skype で動作確認しています。

- ドライバレベルで DirectShow/VideoForWindows に対応しているため、Adobe Premire 等の WebCam/Video 編集アプリケーションでも利用可能です。 WindowsMovie Maker は、Windows XP 添付版でのみ動作します。(Windows Vista 添付版と Vista 用 Movie Maker 2.6 ダウンロード版は仕様変更されたため動作不可) - AmCap は、ソースコードが Windows Platform SDK(MSDN 配布)から入手可能です。 (SDK ソースでコンパイルした AmCap にて動作確認済)

● 動作確認済 Linux アプリケーション情報 xawtv3, xawtv4 で動作確認しています。

- ドライバレベルで V4L2(V4L1 は互換機能にてサポート)に対応しているため、他のアプ リケーションでも利用可能と思われます。

【ご注意】

## 別売ケーブル(CUCAM-180)等のカメラ接続用コネクターの接続部の配線(黒色 2 本、緑、 白、赤)が過度な折曲げ操作や、繰り返しのコネクターの抜き差しに対して耐久性がありま せん。断線しても修復は困難で保証対象外ですので、注意してお取り扱いをお願いします。

【保証、サポート】

本製品(ボード部分)はご購入後1ヶ月以内の初期不良に関してのみ、無償で代替品と交換 する初期不良への対応を行います。ご購入後1ヶ月以内であっても、ケーブルの断線、規定 外の利用や改造による故障、火災・地震や台風等の天災が原因の場合は、無償交換の対応適 用外とさせて頂きます。

ボードの動作特性、動作保証環境に関しましては、現在試験を行っていないため、規定し ていません。各搭載部品のデータシートをご参考にして頂き、その範囲内でご利用下さい。 最新版のマニュアル、デバイスドライバのダウンロード等のサポートは基本的に、ホーム ページ、メールで対応させて頂きます。

【利用条件とライセンス】

- 1. 本製品は評価・実験を目的として製作していますので、業務分野への応用はお客様の責 任の範囲においてお願い申し上げます。
- 2. 本製品の意匠及び回路の無断複製とファームウェア、デバイスドライバの改造や他製品 への応用を目的としたリバース・エンジニアリングを禁じます。
- 3. 上記利用条件とライセンスにご承諾頂けない場合には、ご利用前に速やかに本製品をご 購入先に返品下さいます様、お願い致します。

本製品のこのライセンスの形態は、2015 年 4 月時点のものです。今後、予告無く変更さ れる場合があります。

お問い合わせ先

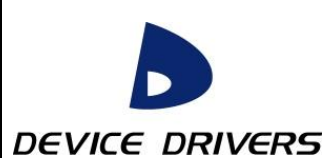

〒183-0015 東京都府中市清水が丘 2-23-2 株式会社デバイスドライバーズ E-KIT 事業部 MAIL: e-kit@devdrv.co.jp URL: http://e-kit.jp/

E-KITTMと E!KIT<sup>R</sup> は慶應義塾大学教授武藤佳恭氏が所有し、株式会社デバイスドライバー ズが使用許諾を受けている商標、及び登録商標です